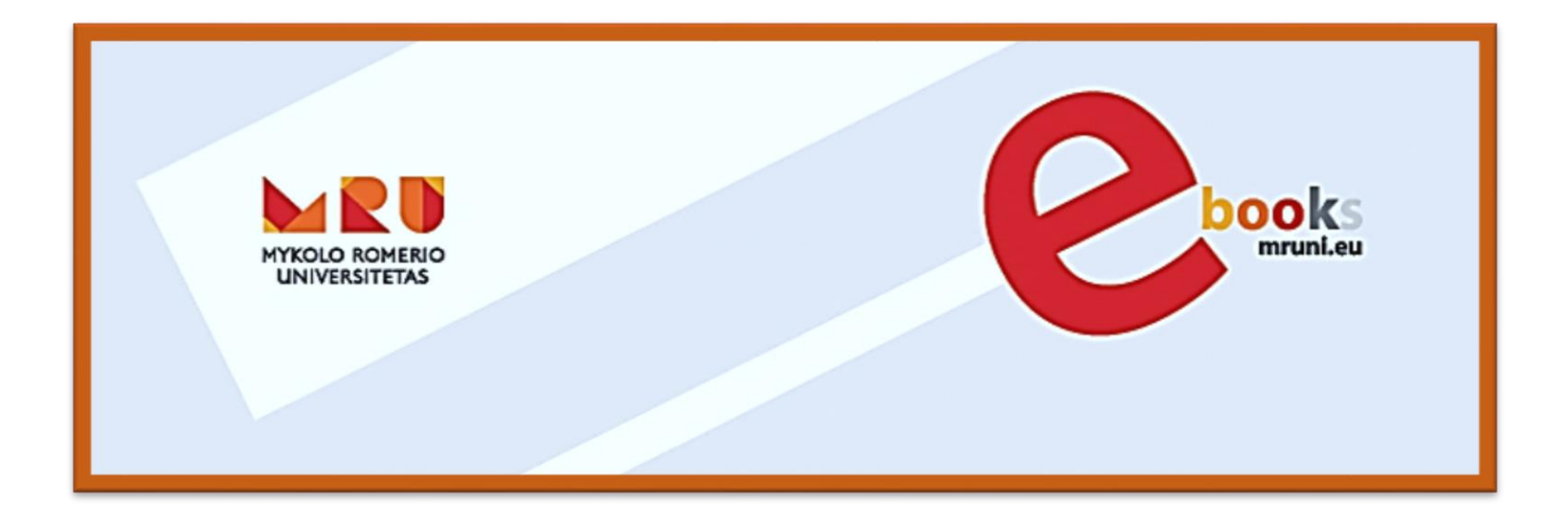

# **MYKOLO ROMERIO UNIVERSITETO ELEKTRONINIŲ KNYGŲ PORTALAS**

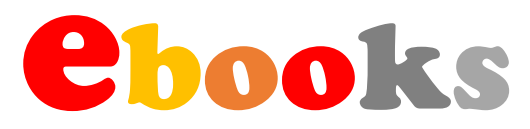

# Knygų paieška

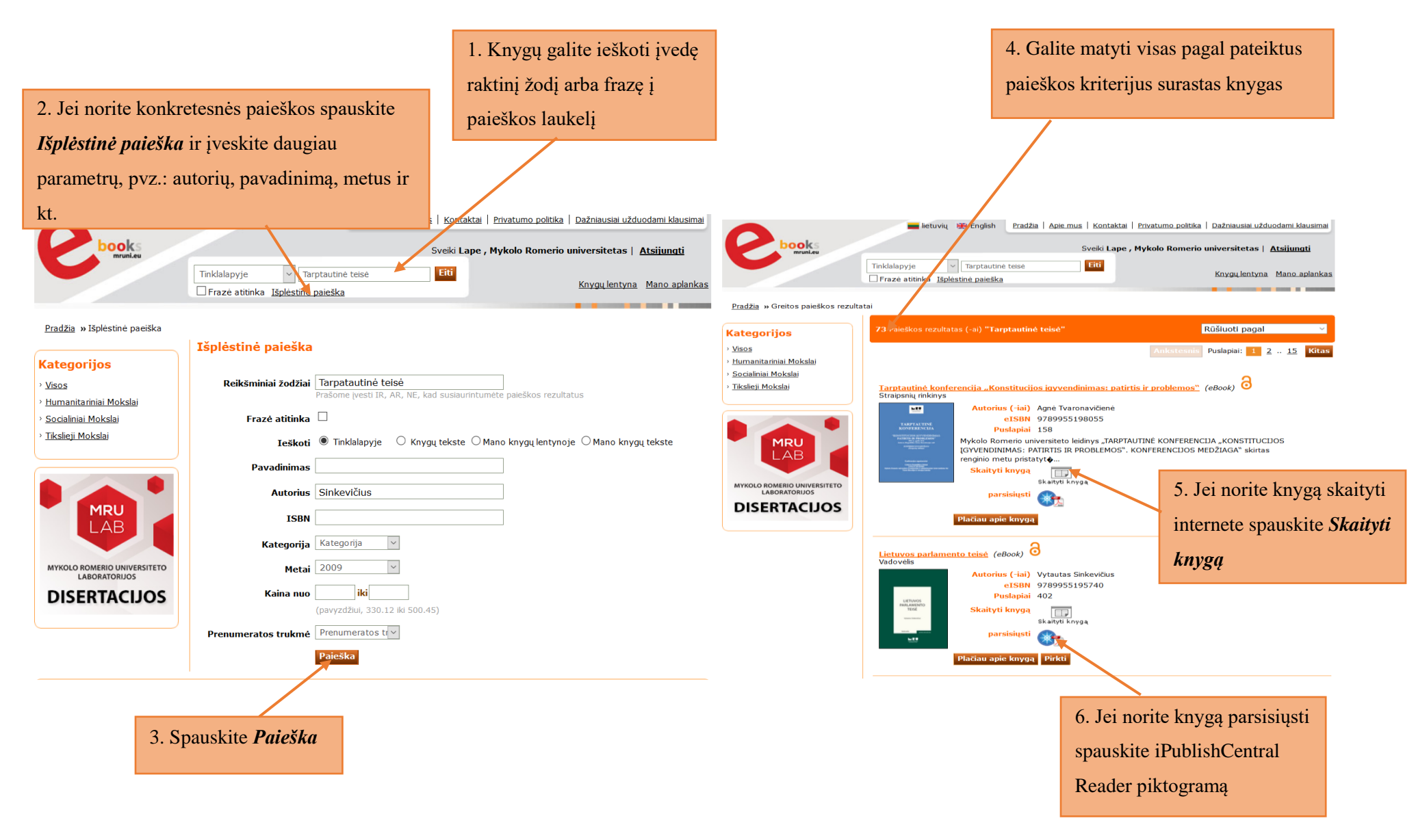

#### Knygos skaitymas internete

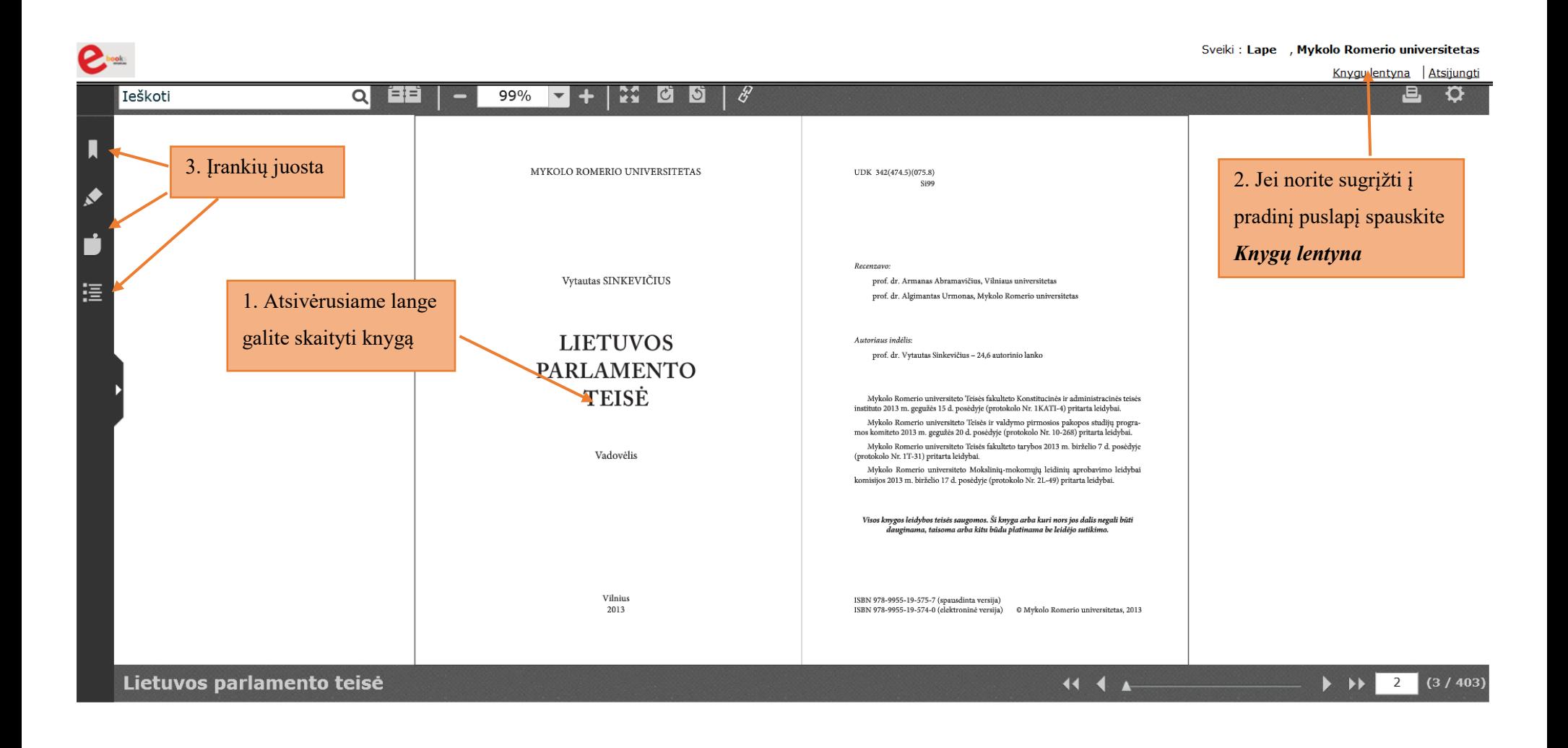

## Knygos skaitymas internete

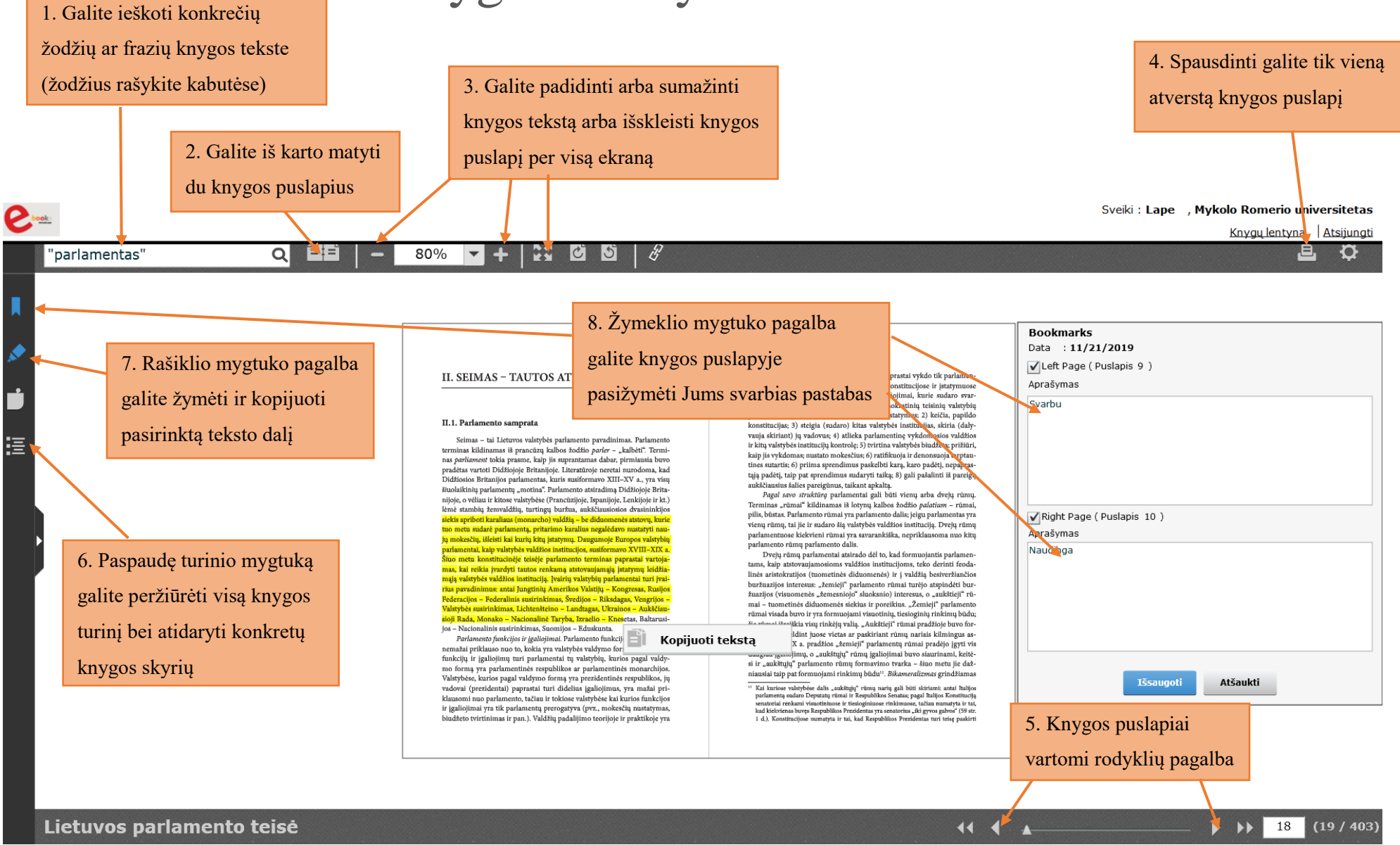

#### MRU **ebooks** paskyros sukūrimas

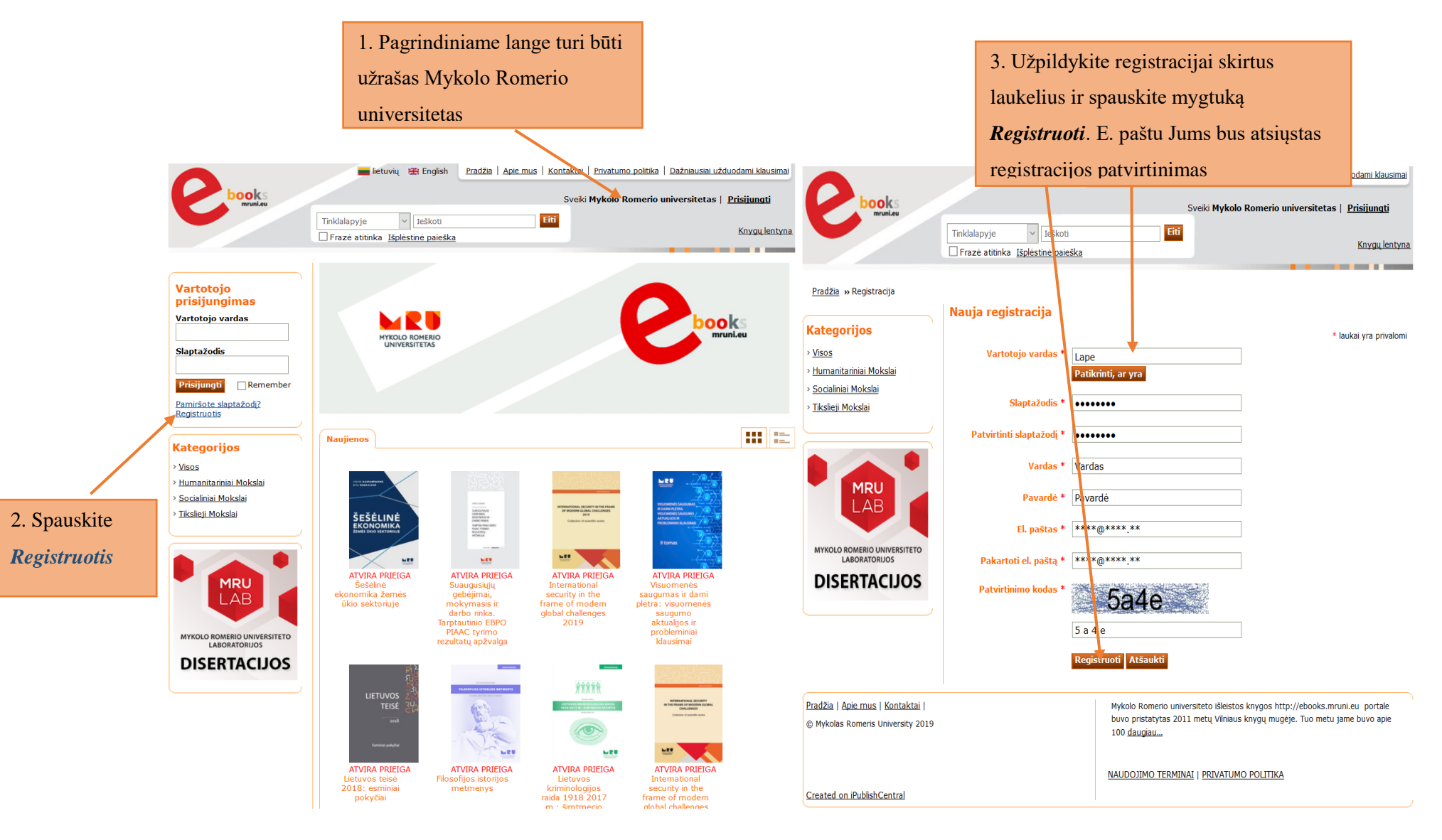

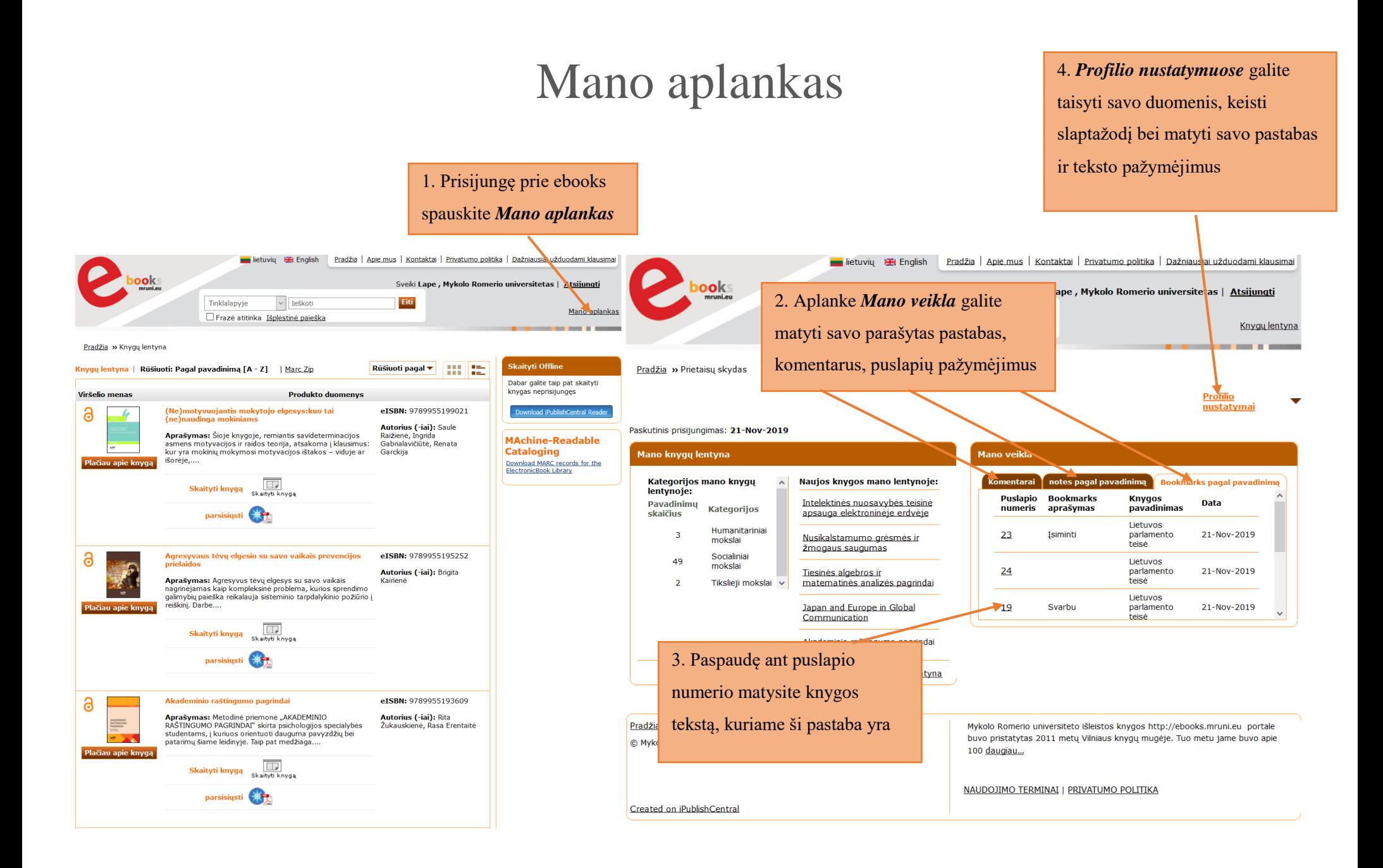

#### Pastabų redagavimas ir tvarkymas

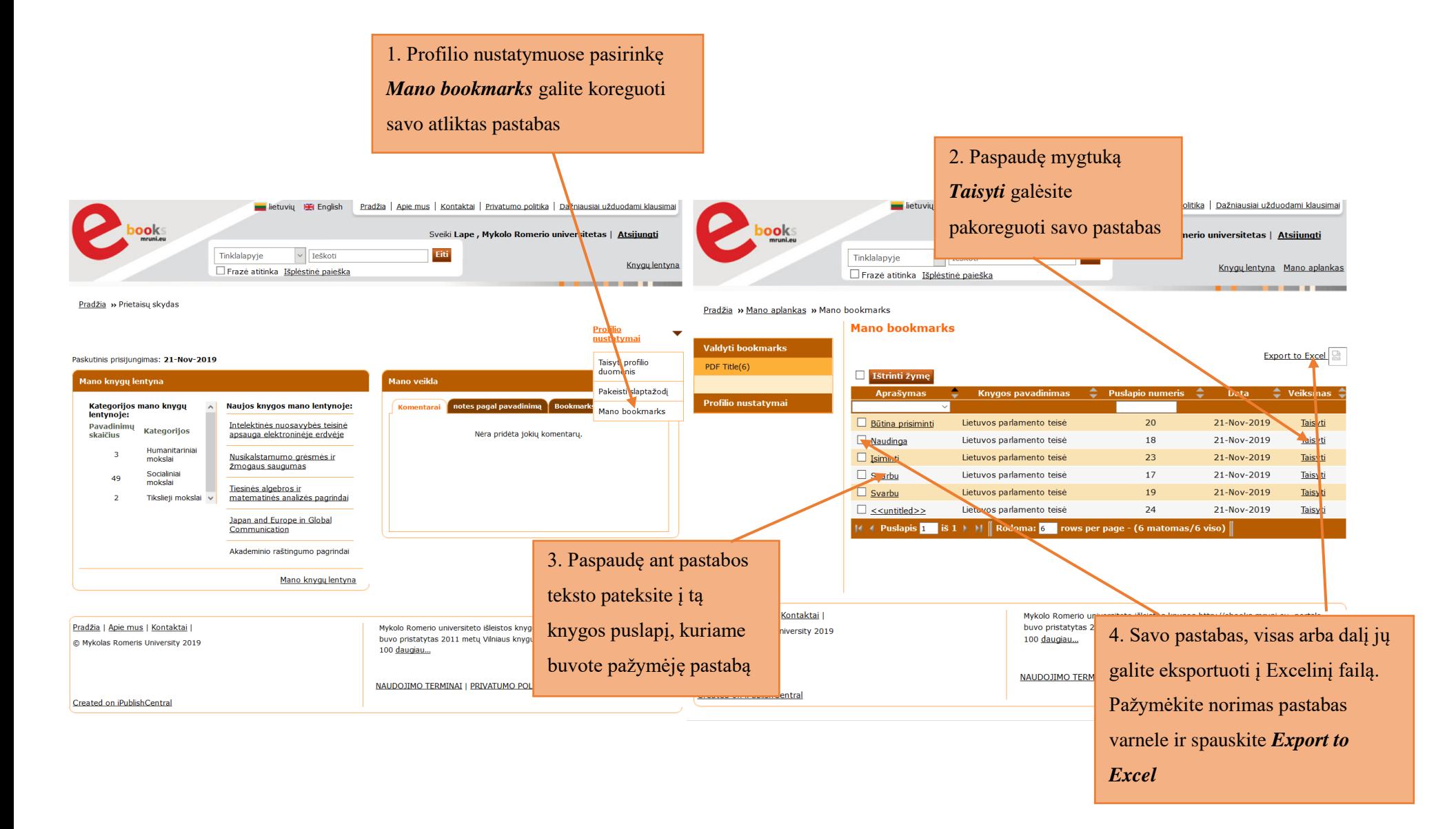

## Kaip atsisiųsti MRU **ebooks** el. knygas

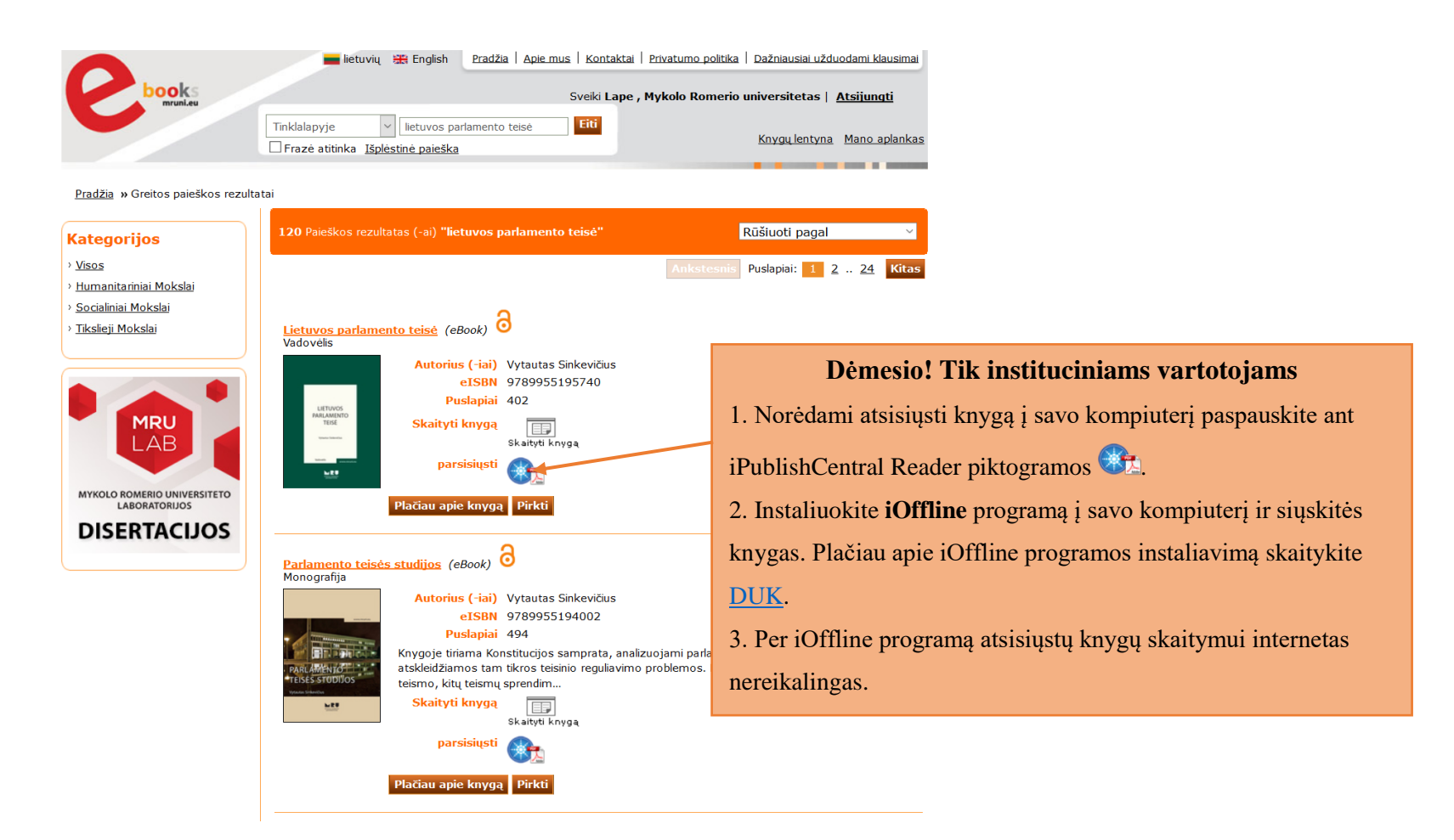